# INITIATION AUX INTERFACES GRAPHIQUES ET AU WEB

#### PARTIE 1 : HTML

Exercice 1 : ascendance et descendance. Répondre aux questions suivantes en cochant la ou les case(s)  $correspondante(s)$  et en justifiant vos réponses.

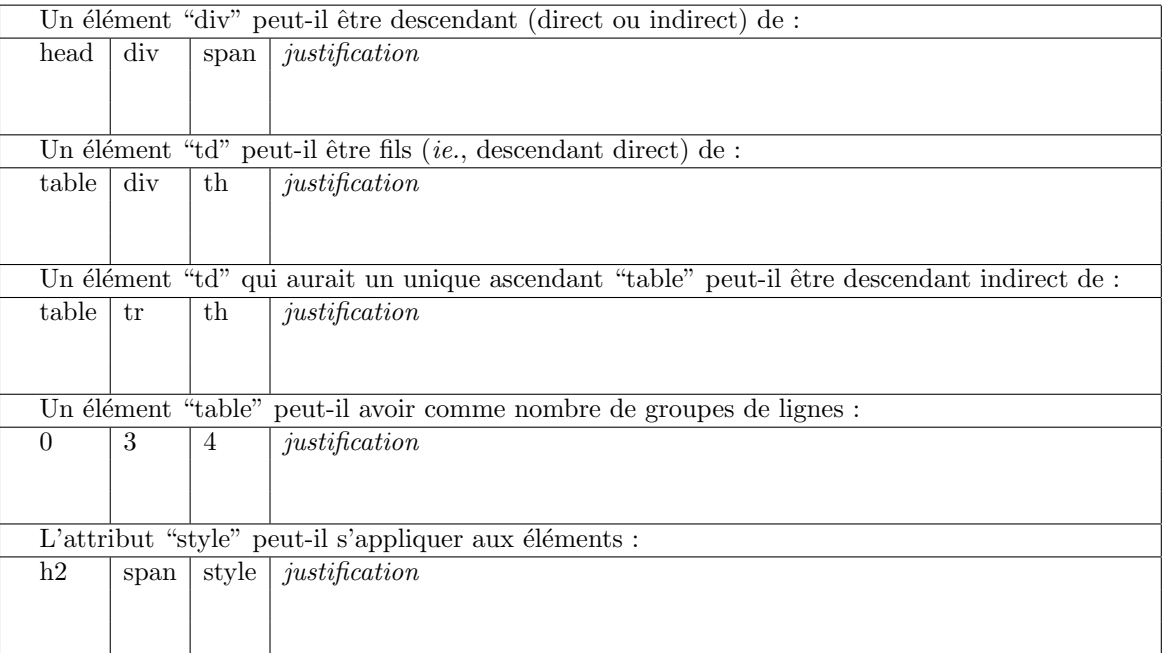

## Exercice 2 : tableaux.

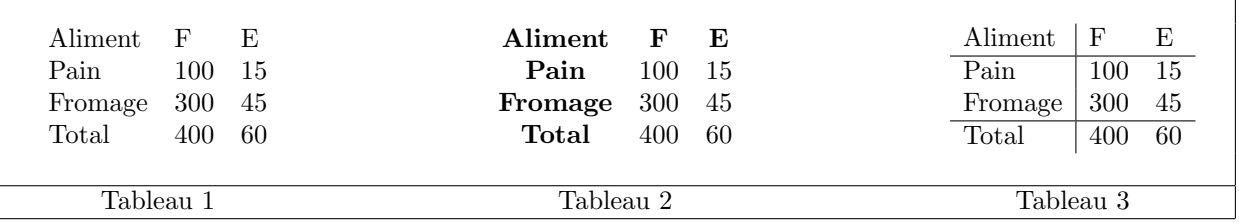

Pour cet exercice, on considère les trois tableaux ci-dessus. On suppose que, par défaut :

- $\bullet$  les tableaux s'affichent sans aucun trait de sépération ni de contour ;
- $\bullet$  le contenu des cellules "td" est aligné à gauche, en caractères d'épaisseur de trait normale.

Enfin, on rappelle que les attributs "frame" et "rules" de "table" permettent respectivement de définir quels sont les *contours* et quels sont les *séparateurs* de lignes et de colonnes qui seront affichés ; parmi les valeurs que peuvent prendre ces attributs, citons "void" et "box" (pour "frame"), "none", "all" et "groups" (pour "rules").

- (1) Produire le tableau 1 en utilisant exclusivement les éléments "table", "tr", "td".
- (2) Produire le tableau 2 en utilisant exclusivement les éléments "table", "tr", "td" et l'attribut "style".
- $(3)$  Produire le tableau 3 en utilisant exclusivement les éléments "table", "thead", "tbody", "colgroup", "tr", "td", et les attributs "rules", "span".

Exercice 3 : mise en forme. Indiquer, pour chacun des trois codes proposés, la couleur dans laquelle les différents mots sont écrits, et par quelle instruction de mise en forme :

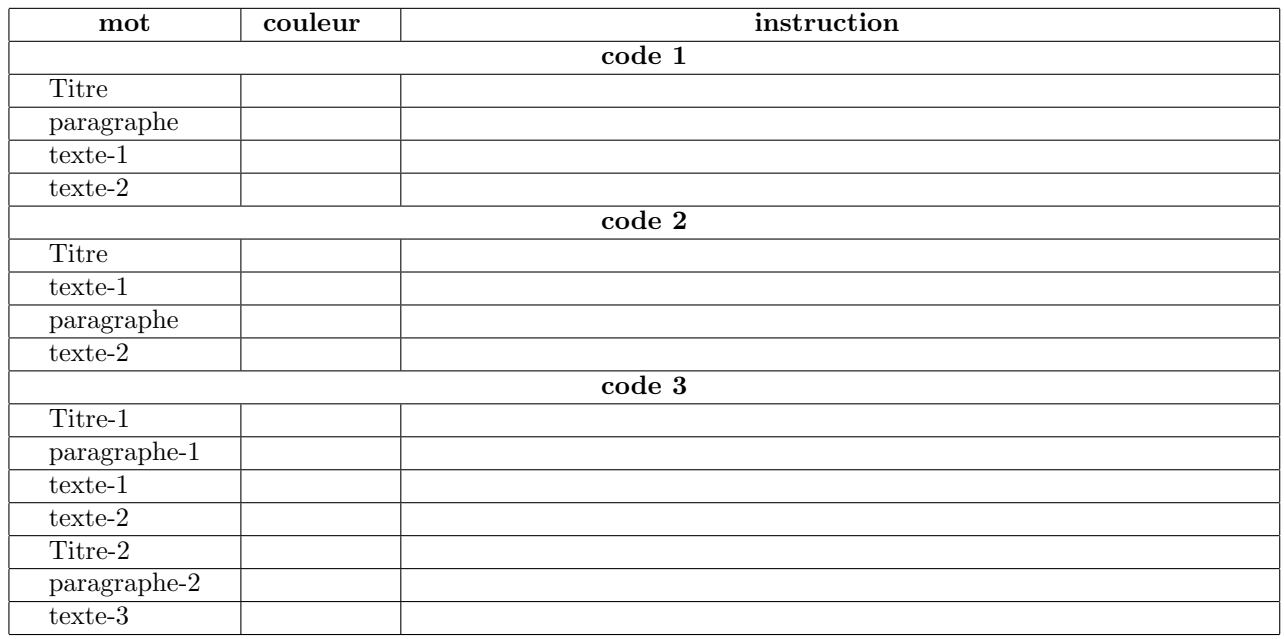

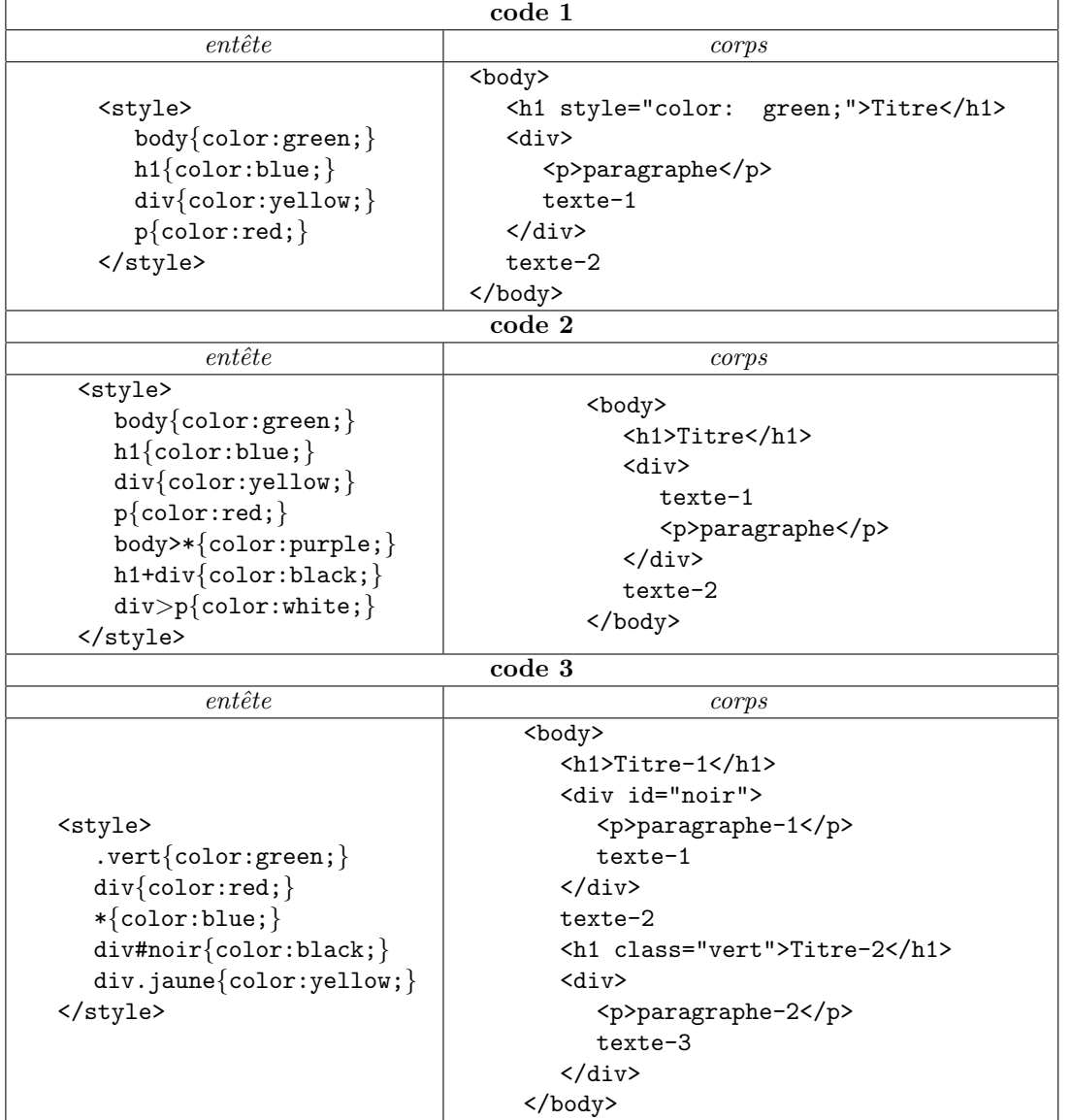

2

Exercice 1 : conception d'une fenêtre. On vous demande d'écrire le code GTK permettant de réaliser la fenêtre (principale) donnée en annexe :

- (1) Quels sont les objets graphiques GTK impliqués, et comment s'imbriquent-ils ( $ex.,$  "3 boutons, 2 libellés, le bouton "toto" dans la fenêtre, ...")?
- (2) Écrire le code GTK permettant de déclarer les objets nécessaires (*ie.*, déclarer les variables correspondant aux widgets que vous venez de lister).
- (3) Écrire le code GTK permettant de construire les objets  $(ie, \text{constructive pour chaque variable le widget})$ qu'il lui faut, et le lui affecter). Prenez soin de bien renseigner les différents libellés (titre de la fenêtre, libellés, libellés des boutons). Pour les boîtes, on prendra les valeurs TRUE et 0 pour les 2 derniers paramètres de la fonction de construction, TRUE, TRUE et 0 pour les 3 derniers paramètres de la fonction d'ajout.
- (4) Écrire le code GTK permettant d'imbriquer les objets entre-eux  $(ex.,$  ajout d'un widget à la fenêtre).
- (5) Ecrire le code GTK permettant l'affichage de tous les objets. ´

#### Exercice 2 : événementiel.

```
\#include \ltstdio.h>\#include \lt gtk/gtk.h>
void quitter(GtkWidget*, gpointer);
int main(int argc, char** argv)
\{GtkWidget* pF = NULL;GtkWidget* pB = NULL;gtk init(&argc, &argv);
  pF = gtk\_window_new(GTK\_WINDOW\_TOPLEVEL);pB = gtk.button_new_with্mremonic("Bouton");gtk container add(GTK CONTAINER(pF), pB);
  gtk widget show(pB);
  gtk widget show(pF);
  gtk signal connect(GTK OBJECT(pF), "destroy", G CALLBACK(quitter), NULL);
  gtk_main();
  return 0;
}
void quitter(GtkWidget* pW, gpointer pData)
{
  gtk main quit();
}
```
On considère le code GTK ci-dessus.

- (1) Que se passe-t-il lorsque l'on clique sur le bouton (justifier) ?
- (2) Que se passe-t-il lorsque l'on clique sur le coin nord-est de la fenˆetre (justifier) ?
- (3) Écrire le code GTK permettant que le libellé du bouton devienne "Clicked!" lorsque l'utilisateur clique sur celui-ci (signal "clicked").
- (4) Écrire le code GTK permettant que le libellé du bouton devienne "Leave!" lorsque l'utilisateur quitte la zone de celui-ci (signal "leave").
- (5) On suppose que le libellé courant du bouton est "Leave!". Que se passe-t-il (ie., quelle(s) instruction(s) sont-elles déclenchées) dans les 4 cas suivants :
	- (a) l'utilisateur tappe "ALT+B" au clavier ?
	- (b) l'utilisateur tappe "ALT+C" au clavier ?
	- (c) l'utilisateur tappe "ALT+L" au clavier ?
	- (d) l'utilisateur quitte la zone du bouton ?

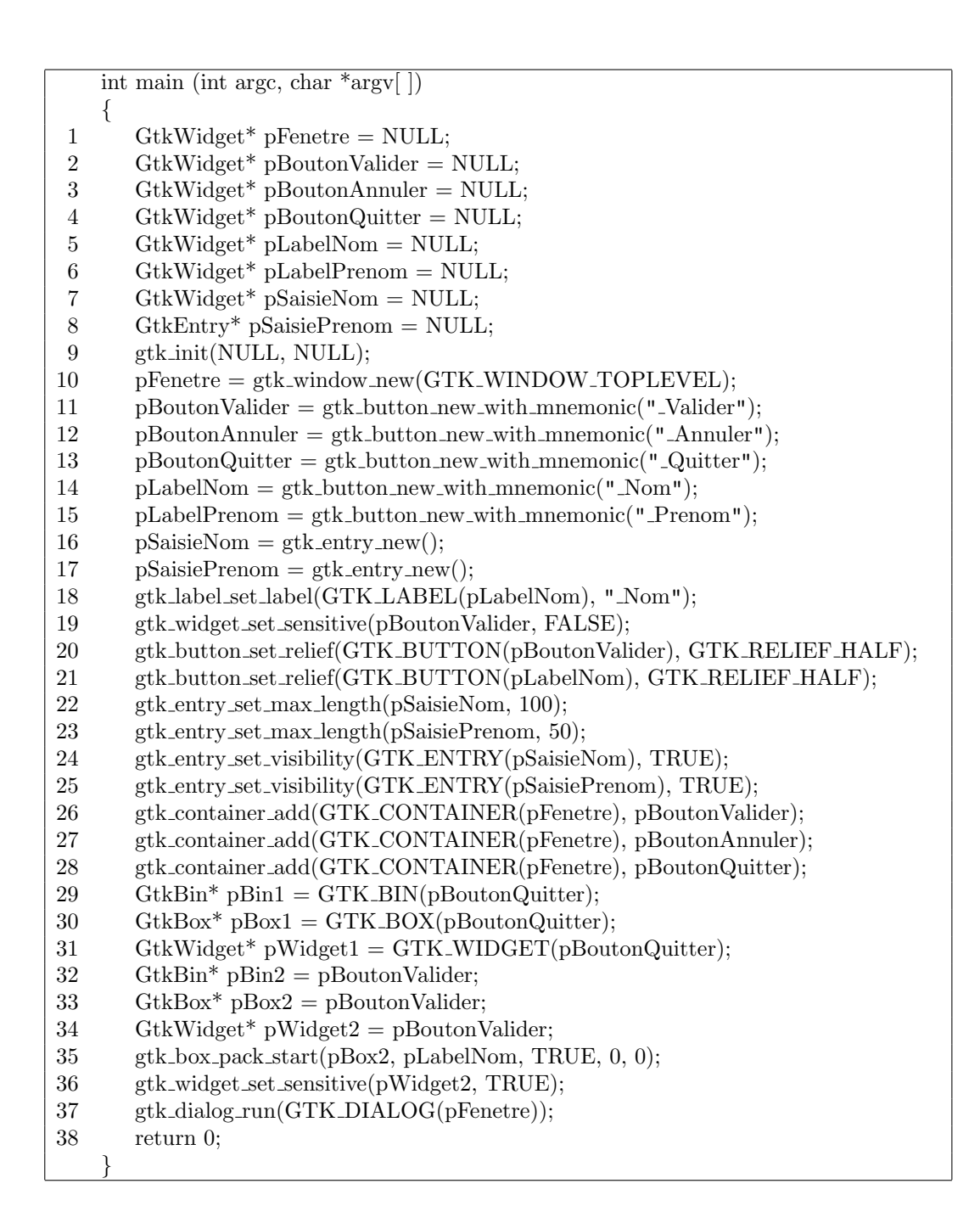

On vous demande de vérifier que le code GTK ci-dessus est *techniquement* correct (ie., sans préjuger des intentions du programmeur). Plus précisément, pour chacune des lignes suivantes, indiquez en justifiant si elle produit ou non un avertissement à la compilation, une erreur (ou un avertissement) à l'exécution :

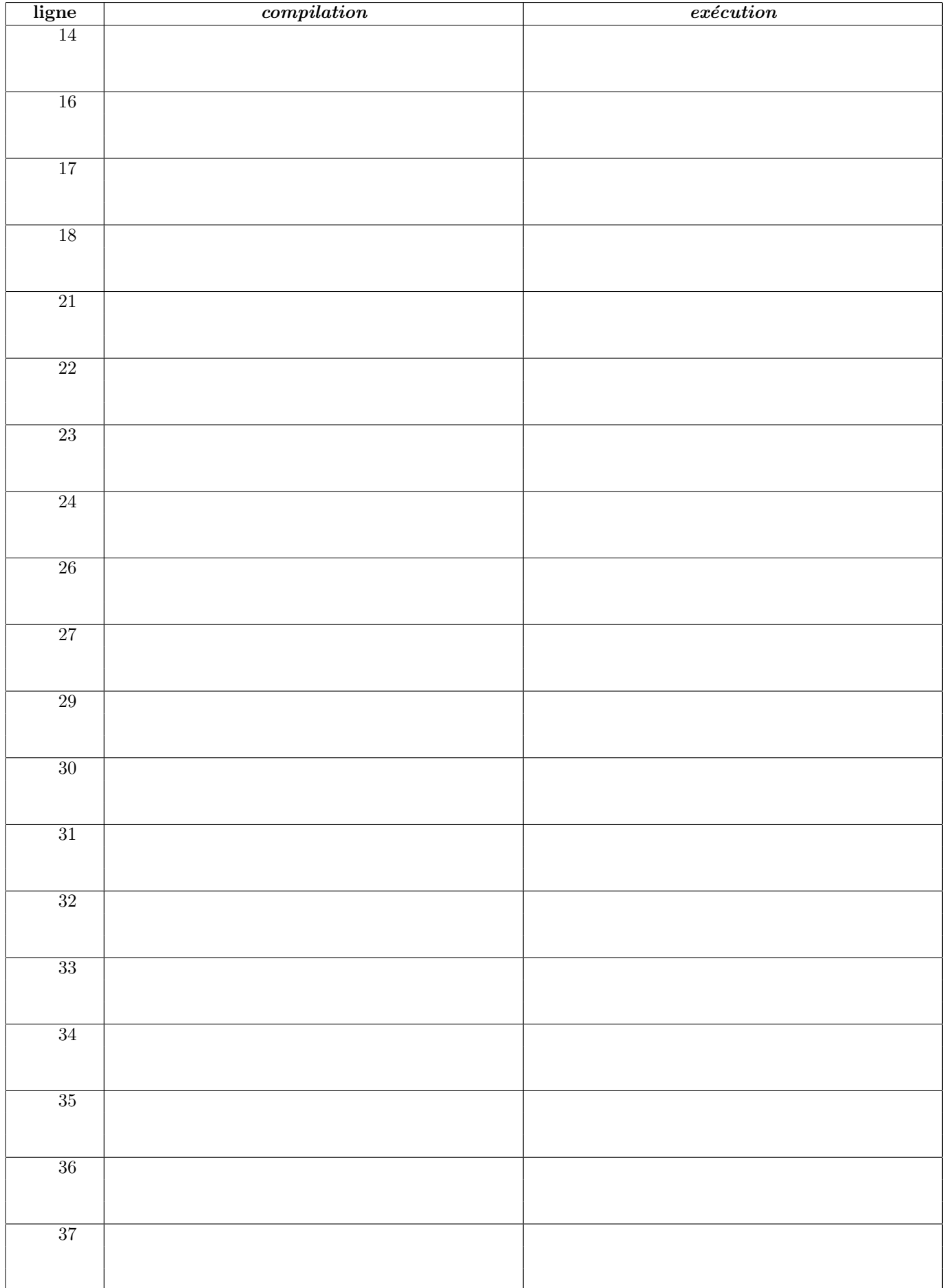

### HTML : propriétés.

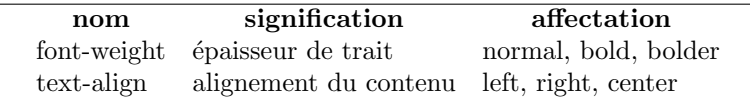

# GTK : arborescence des objets.

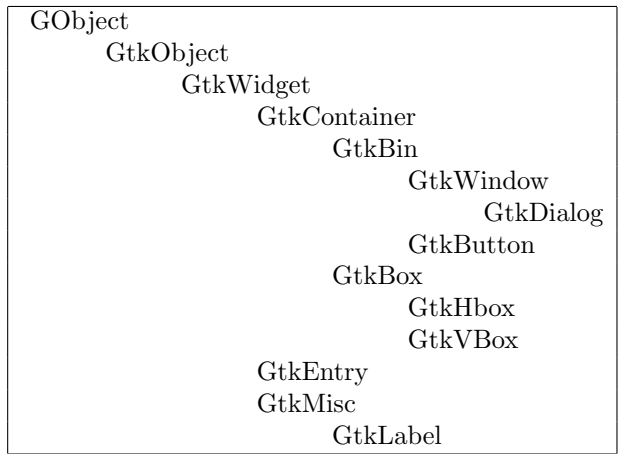

### GTK : prototypes.

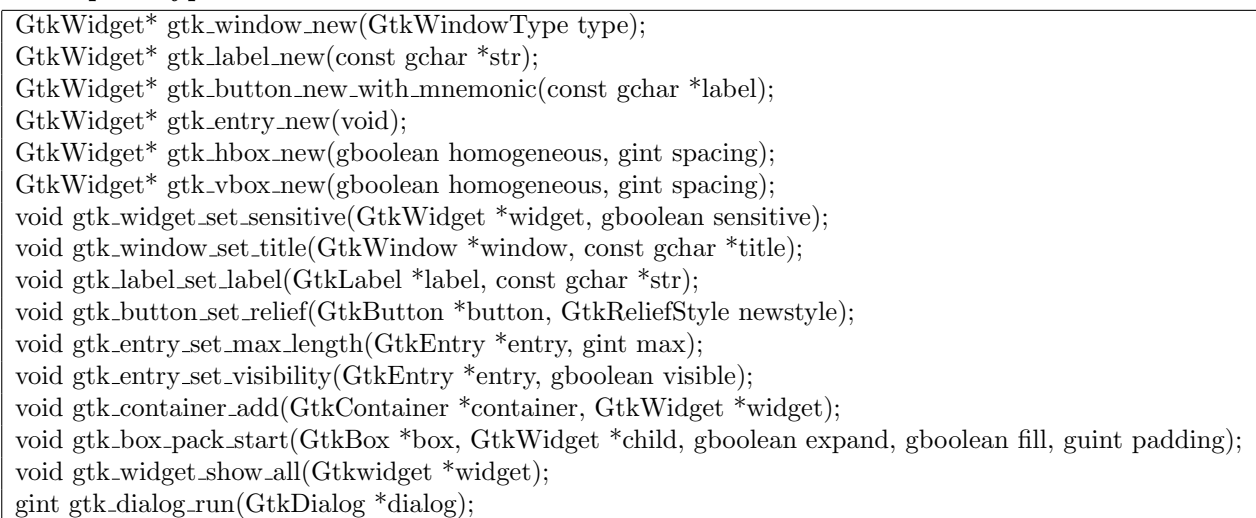

## GTK : types, constantes, macros.

GTK\_WINDOW\_TOPLEVEL est une constante du type énuméré GtkWindowType. GTK\_RELIEF\_HALF est une constante du type énuméré GtkReliefStyle. FALSE est une constanet symbolique de valeur 0, TRUE est la négation de FALSE. gboolean est un alias de gint, lui-même alias de int ; guint est un alias de unsigned int ; gchar est un alias de char.